## **GESTIONE SERBATOIO con ARDUINO**

Scrivere un programma con Arduino che comanda l'attivazione di un relè, a cui è collegata un'elettropompa, che permette di eseguire cicli infiniti di completo riempimento e svuotamento di un serbatoio.

Alla base e alla sommità del serbatoio sono posizionati due sensori di livello di tipo digitale, che ai fini di questo esercizio sono simulati con due pulsanti (pulsante\_1 e pulsante\_2), mentre l'attivazione del relè è simulato con l'accensione di un led. Durante i cicli si deve monitorare a video (istruzione serial.print) le possibili fasi: "serbatoio vuoto", "serbatoio in fase di riempimento", "serbatoio pieno", "serbatoio in fase di svuotamento" e "anomalia sensori".

Quest'ultimo evento lo si potrebbe verificare quando il sensore alla base del serbatoio segnala assenza di liquido mentre quello di sommità ne rileva la presenza.

Nota bene: nel video si vedrà la fase iniziale in cui il serbatoio è vuoto e quindi il led è acceso (relè attivato); premendo il pulsante\_1 (che simula il sensore di fondo) si passa alla fase di riempimento con led acceso; premendo il pulante\_2 (che simula il sensore di sommità) il serbatoio è pieno e il led si spegne; rilasciando il pulante 2 si è quindi in fase di svuotamento e di conseguenza il led si spegne, mentre rilasciando il pulante 1 si è in condizione di serbatoio vuoto con led acceso. Ricordarsi di inserire la resistenza da 10kΩ per il PULL-UP nei due pulsanti (R1 per pulsante\_1 ed R2 per pulsante\_2); inoltre collegare in serie al led una resistenza R3 da 220Ω.

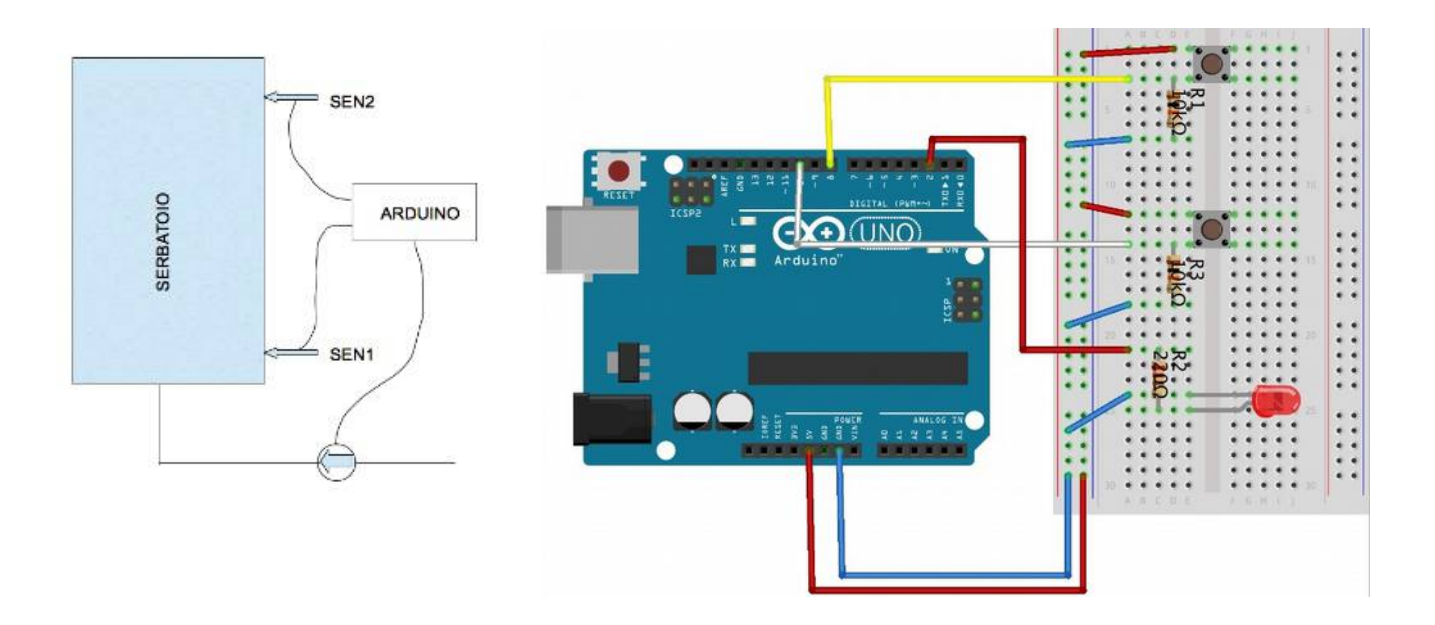

Scrivere il codice per Arduino.

## **2) Codice**

```
//RIEMPIMENTO E SVUOTAMNETO DI UN SERBATOIO
int sen1=8;
int sen2=10;
int rele=2;
boolean val1, val2;
boolean prec1=LOW;
boolean prec2=LOW;
void setup()
{
    pinMode(sen1,INPUT);
    pinMode(sen2,INPUT);
    pinMode(rele,OUTPUT);
    Serial.begin(9600); 
}
void loop()
{
  val1= digitalRead(sen1);
  val2= digitalRead(sen2);
  if(val1 == LOW && val2 ==LOW)
   {
     digitalWrite(rele,HIGH);
     Serial.print("SERBATOIO VUOTO");
   prec1 = LOW; prec2 = LOW;
   }
   if(val1 == HIGH && val2 ==LOW && prec1==LOW)
   {
     digitalWrite(rele,HIGH);
     Serial.print("SERBATOIO IN FASE DI RIEMPIMENTO");
   } 
  if(val1 == HIGH & & val2 ==HIGH)
   {
     prec1=HIGH;
     prec2=HIGH;
     digitalWrite(rele,LOW);
     Serial.print("SERBATOIO PIENO");
   } 
  if(val1 == HIGH && val2 ==LOW && prec2==HIGH)
   {
     digitalWrite(rele,LOW);
     Serial.print("SERBATOIO IN FASE DI SVUOTAMENTO");
   }
  if(val1 == LOW && val2 ==HIGH)
   {
     digitalWrite(rele,LOW);
     Serial.print("ANOMALIA SENSORI");
   }
  Serial.println(); 
}
```